<<Maya三维动画制作案例教程>>

书名:<<Maya三维动画制作案例教程>>

, tushu007.com

- 13 ISBN 9787121133879
- 10 ISBN 7121133873

出版时间:2011-5

页数:374

PDF

更多资源请访问:http://www.tushu007.com

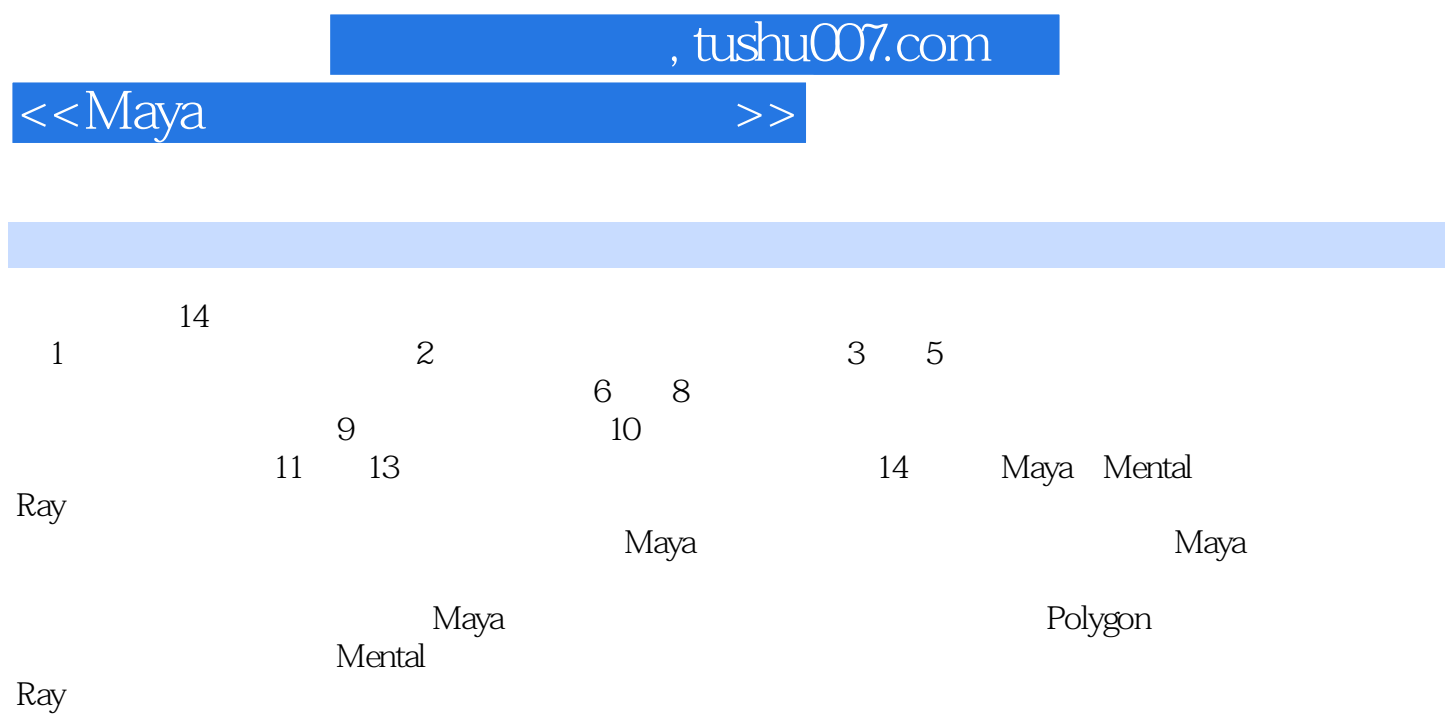

, tushu007.com

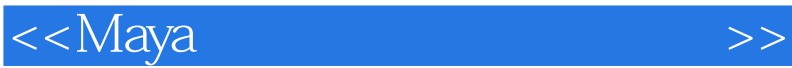

 $1$ 1.1 CG  $1.2$  $1.21$  $1.22$  $1.3$ 1.3.1 Autodesk Maya 1.3.2 3ds max 1.3.3 SOFTIMAGE|XSI 1.3.4 Zbrush  $1.4$  $1.41$  $1.42$ 2 Maya  $2.1$  Maya 2.2 Maya 2.3 Maya 231 232 233 2.4 Maya 24.1  $242$  $25 \qquad \qquad - 25.1$  Maya 25.2  $\overline{3}$ 31 31.1 Revolve 31.2 Revolve 32  $321$  Loft 32.2 Planar 323 Extrude  $33 \left( \frac{1}{2} \right)$  $331$ 332

4 Polygon 4.1 Polygon

, tushu007.com

## <<Maya >>

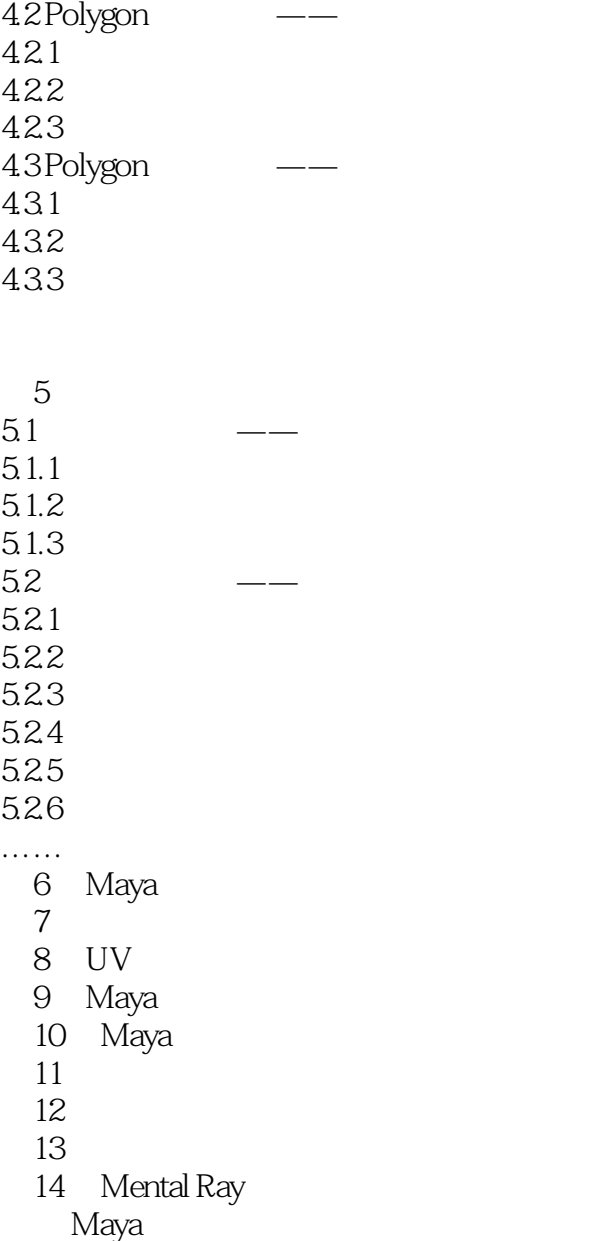

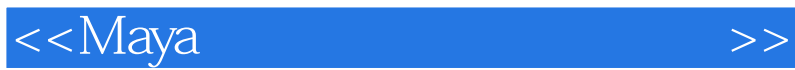

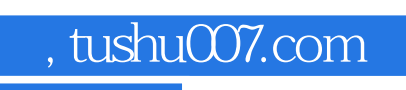

## $\infty$  $M$ ava $\,$  $1\,28$  $\infty$  $1.29$

*Page 5*

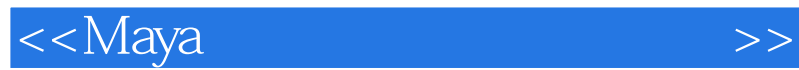

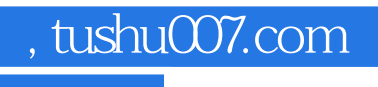

Maya

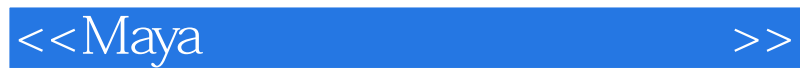

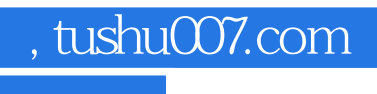

本站所提供下载的PDF图书仅提供预览和简介,请支持正版图书。

更多资源请访问:http://www.tushu007.com